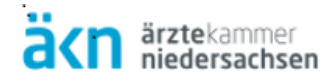

# Implementierung Krebsregister

Personalisierte Medizin in Versorgung + Forschung II

> Tobias Hartz t.hartz@kk-n.de

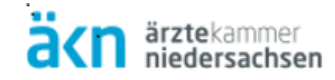

### Ziel

Interoperabilität in der onkologischen Versorgung

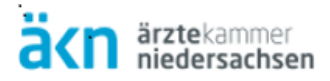

### Informationsaustausch zwischen Pathologie und KFRG-Krebsregister sollte mit APSR 2.0 erfolgen!

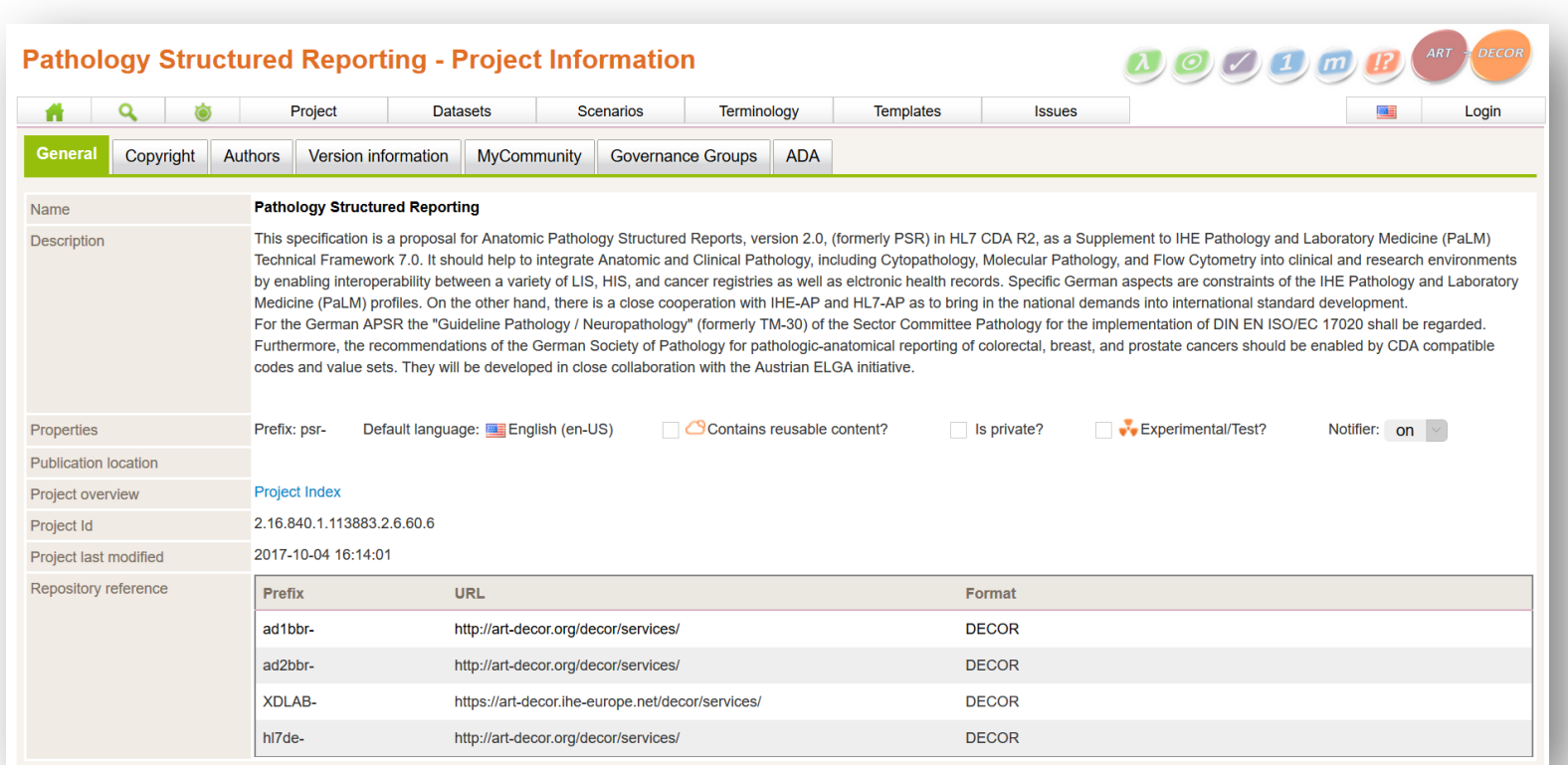

<http://art-decor.org/art-decor/decor-project--psr->

Nächster Schritt: Referenzimplementierung

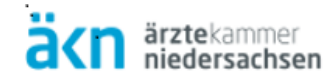

# Krebsregistrierung nach KFRG

Elektronische "Revolution" in der Krebsregistrierung

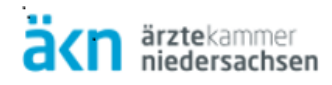

### Warum die Umsetzung des KFRGs ein "radikaler" Umbruch ist

*Beispiel Niedersachsen:*

- Gründung einer neuen Anstalt (KKN) am 01.12.2017 mit Vertrauensbereich und Registerbereich (EKN-Strukturen bleiben erhalten)
- Papiermeldungen fallen weg
- Bereitstellung eines webbasierten Melderportals zur Datenannahme
- Meldepflicht innerhalb von zwei Wochen
- Meldeverarbeitung innerhalb von vier Wochen
- aufwändiger elektronischer Abrechnungsprozess mit den Krankenkassen
- automatisierter Record-Linkage direkt bei Dateneingang
- Rückführung von Daten an die Nutzer über Melderportal
- Aufbau einer komplett neuen IT-Infrastruktur | neues Sicherheitskonzept
- ONkeyLINE wird eingestellt

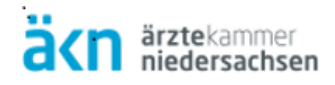

### Was wir zu erwarten haben ...

- Wegfall von etwa 50% der bisherigen EKN-Meldungen durch **ONkeyLINE**
- ~50.000 Neuerkrankungen im Jahr (Erstdiagnose-Meldung)
- $\sim$ 360.000 Meldungen im Jahr ( $\sim$ 1.000 Meldungen am Tag)
- ~5.000 registrierte Nutzer, die uns melden und mit denen wir abrechnen müssen
- Unbekannte Anzahl an Meldungen, die wir mit anderen KFRG-Registern austauschen müssen

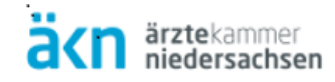

## Verlauf einer Krebserkrankung

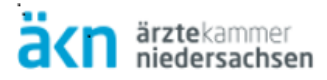

Dokumentation im Verlauf einer Krebserkrankung

### **Ebenen der Krankenversorgung und der Dokumentation**

**Ebene Patientenversorgung (Diagnostik, Therapie, Nachsorge)** 

Zeit

**Ebene Krankenhaus-/Praxisinformationsystem (KIS)**

**Ebene Krebsregister der Klinik (KKR)** 

**Ebene Klinisches Landeskrebsregister (KKN)** 

**Ebene Epidemiologisches Krebsregister (EKN)** 

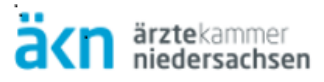

Dokumentation im Verlauf einer Krebserkrankung

### **Meldezeitpunkte in einem typischen Krankheitsverlauf**

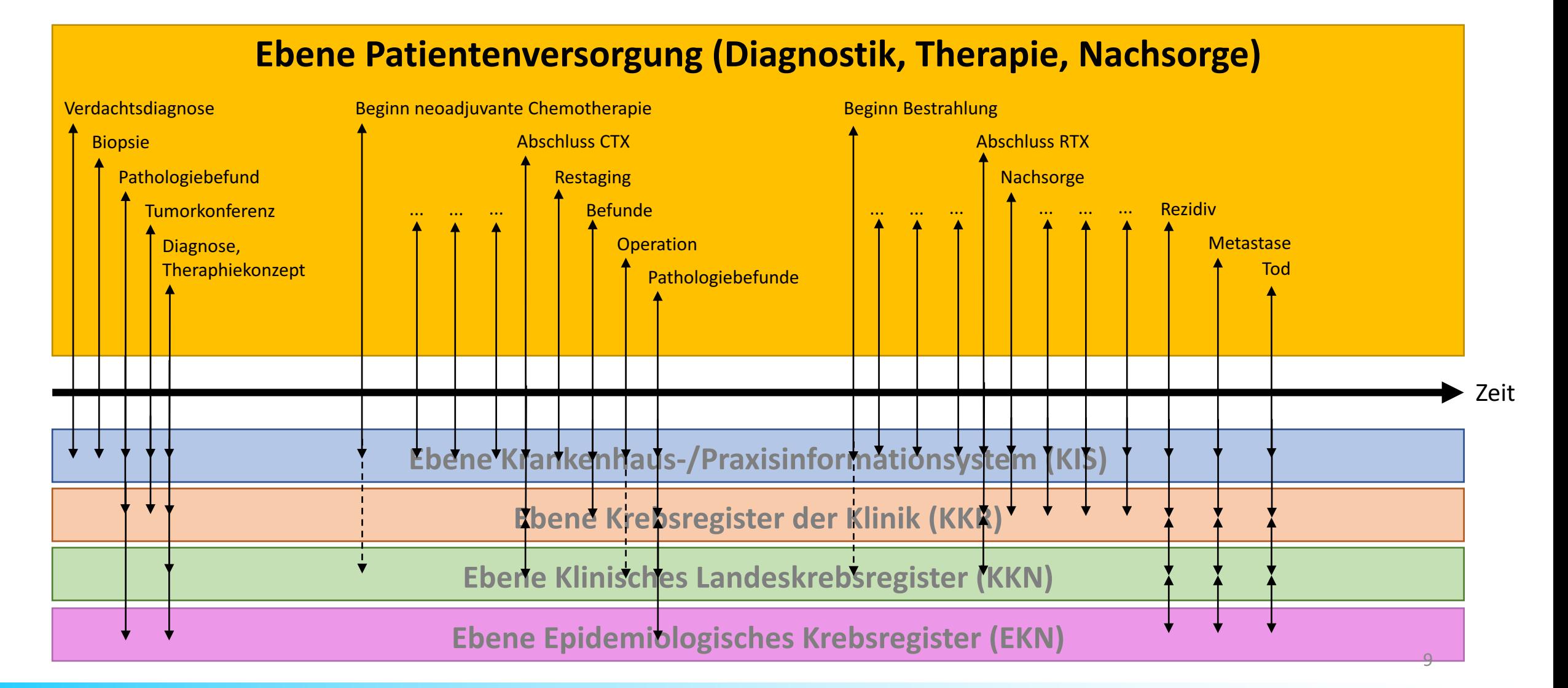

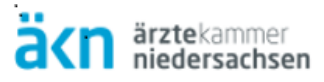

Dokumentation im Verlauf einer Krebserkrankung

### **Meldezeitpunkte in einem typischen Krankheitsverlauf**

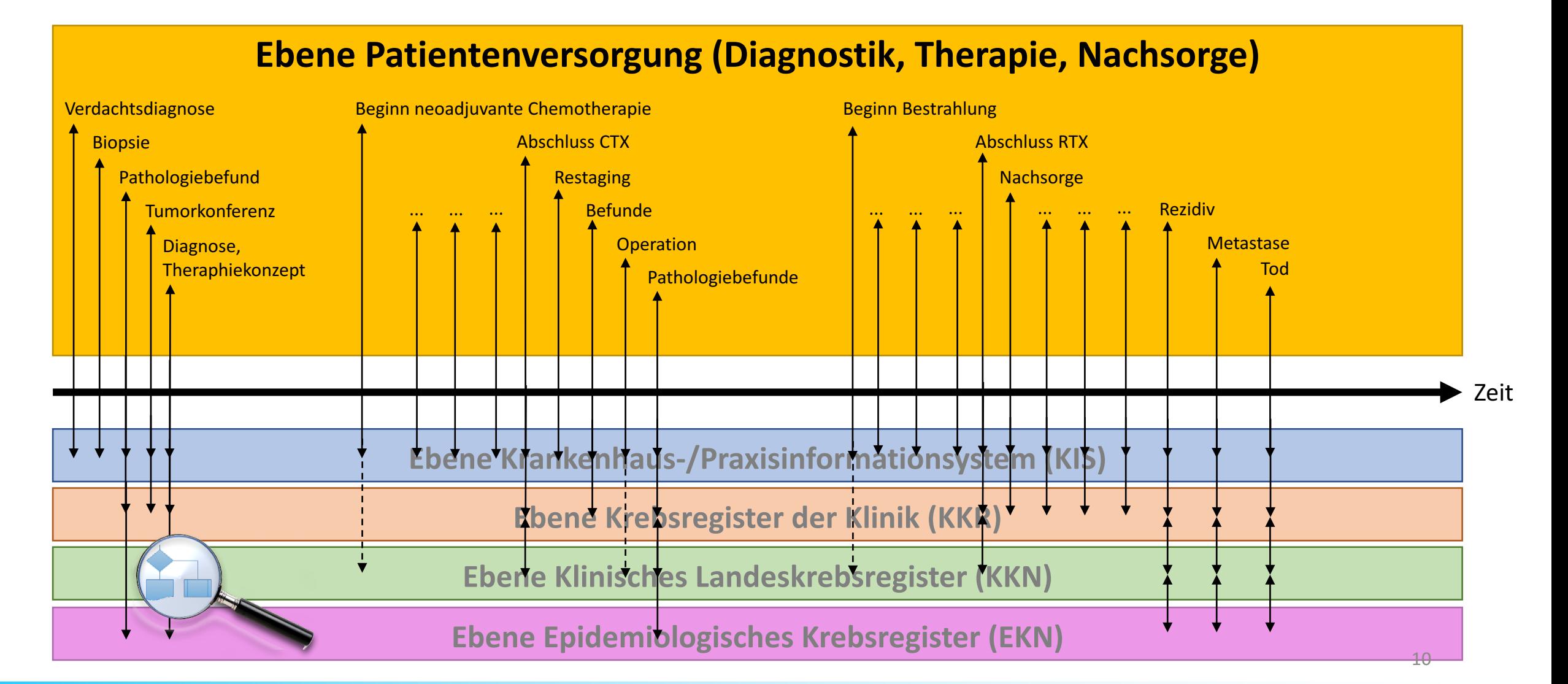

# Beispielprozess "Diagnosemeldung"

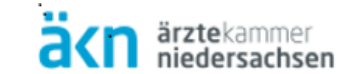

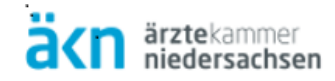

#### Zusammenfassende Kurz-Darstellung Beispielprozess "Diagnosemeldung"

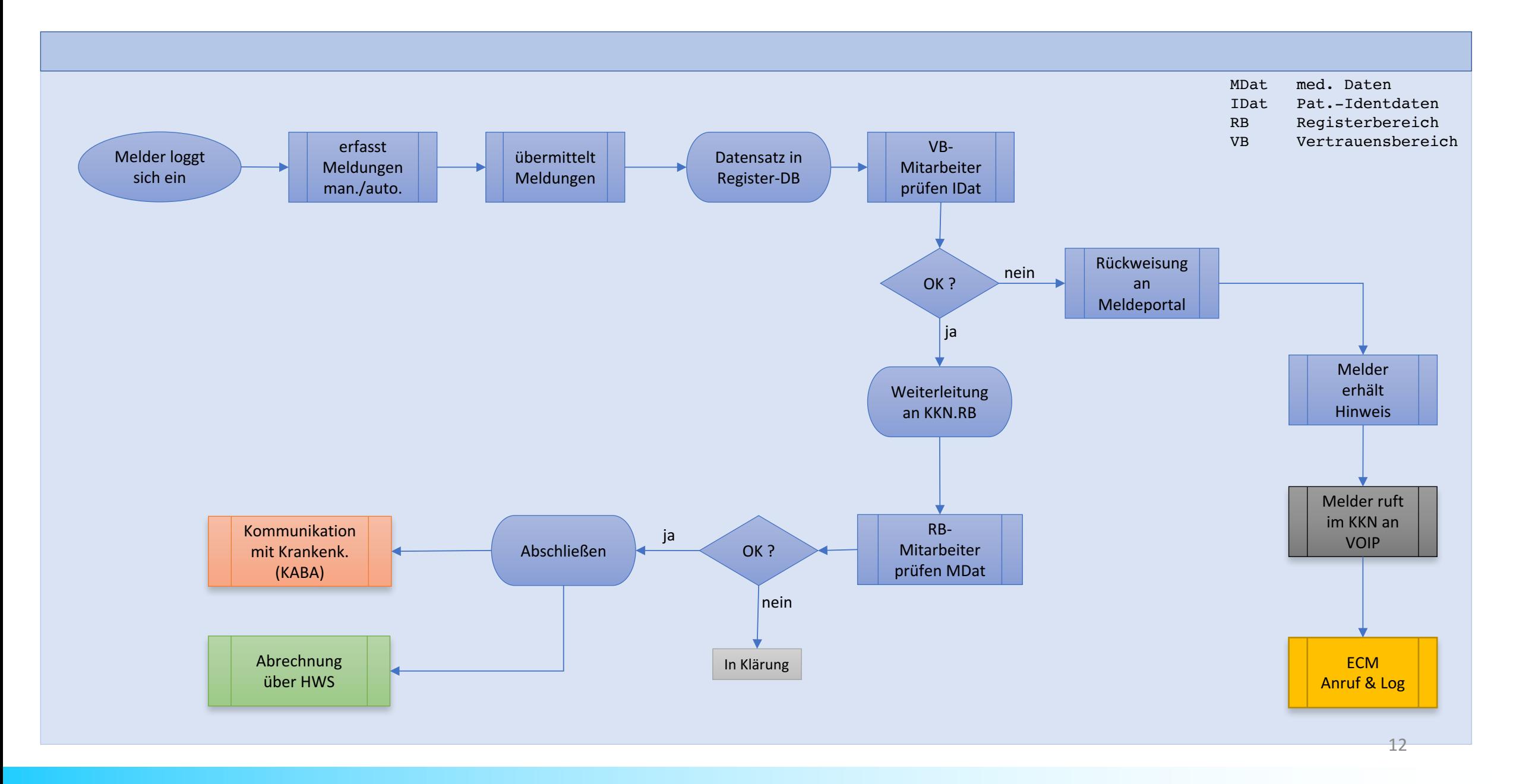

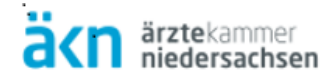

#### Zusammenfassende Kurz-Darstellung Beispielprozess "Diagnosemeldung"

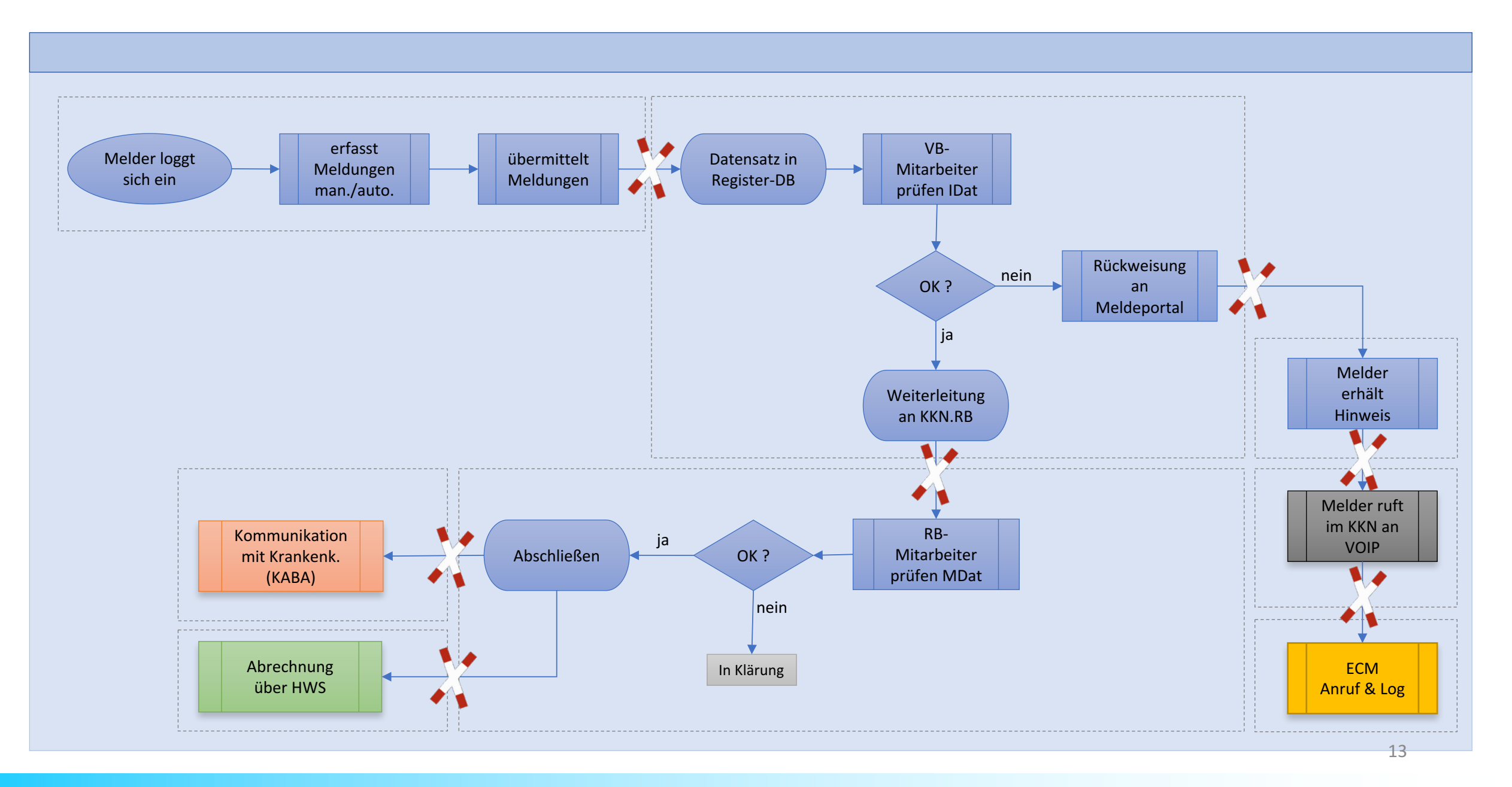

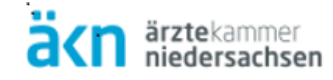

Beispielprozess "Diagnosemeldung"

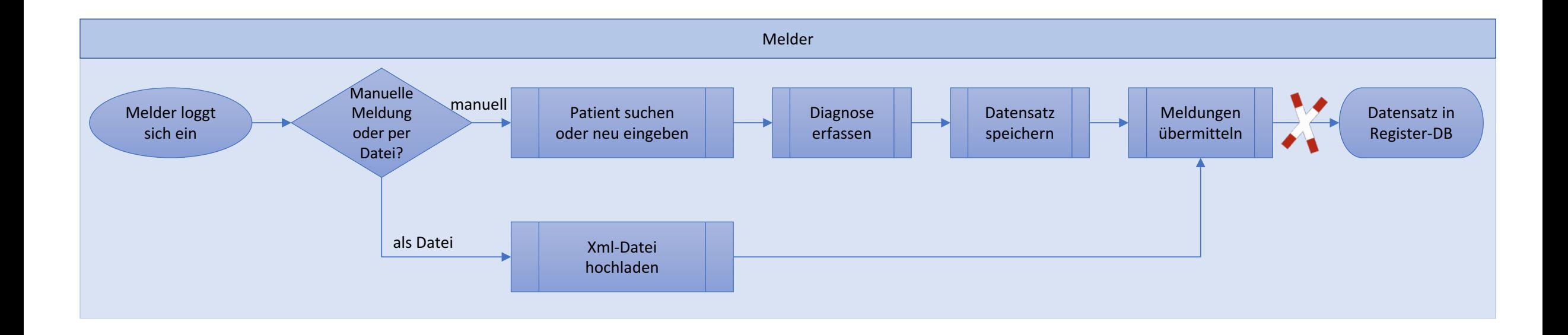

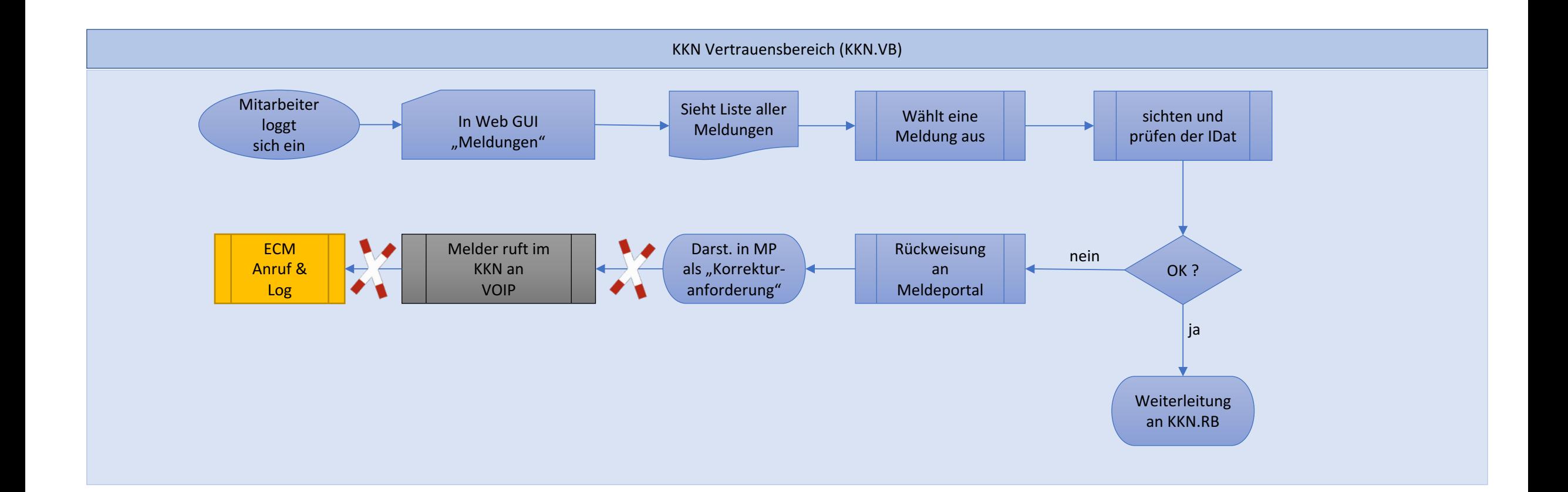

 $\mathbf{r}$ 

ärztekammer<br>niedersachsen

Beispielprozess "Diagnosemeldung"

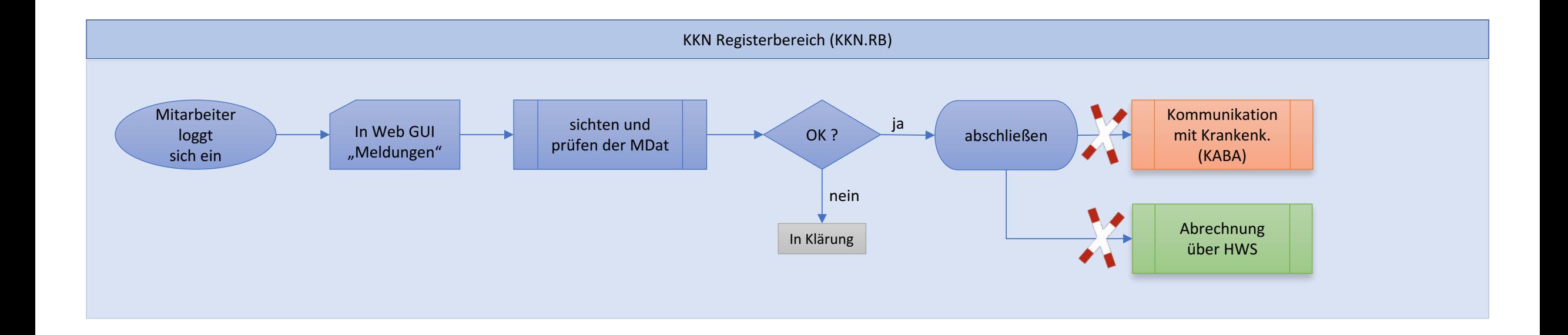

×

ärztekammer<br>niedersachsen

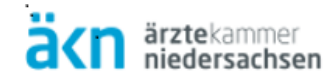

# Herausforderungen

für die Implementierung ...

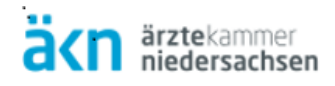

### ... damit wir interoperabel werden

- Harmonisierung der Prozesse innerhalb der Krebsregister
- Harmonisierung des Datenverständnis | einheitliches Datenmodell
- Trennung der semantischen Vorgaben und der technischen Umsetzung  $\rightarrow$  Professionalisierung der Schnittstelle(n)
- mehr Transparenz wagen
- Synergien nutzen

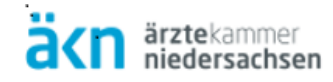

## Konkrete Maßnahmen

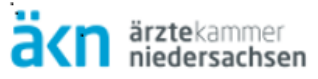

#### **Krebsregisterverbund – Internetauftritt der §65c-Plattform**

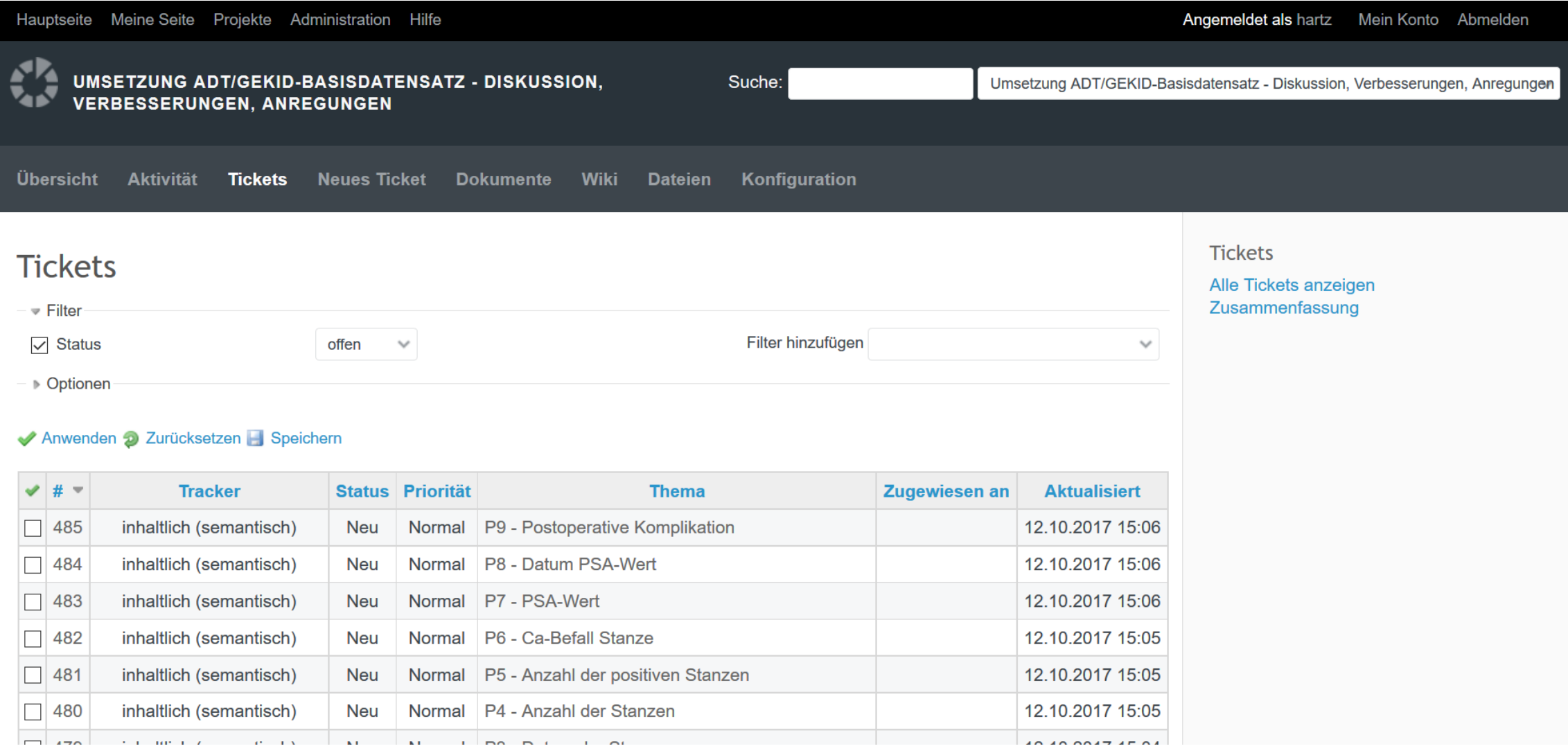

#### <http://www.krebsregisterverbund.de/projects/adtgekid-xml-schema>

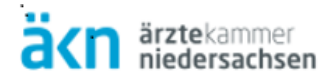

### **Übermittlung onkologischer Daten auf der Basis von CDA R2**

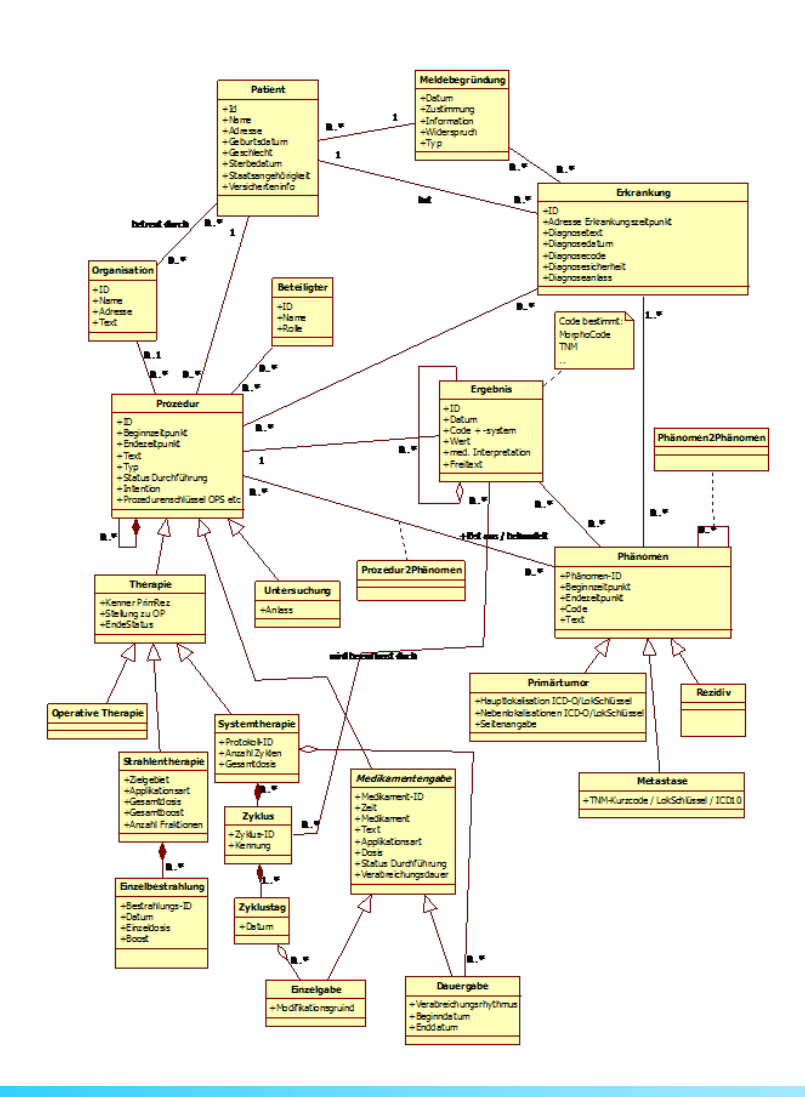

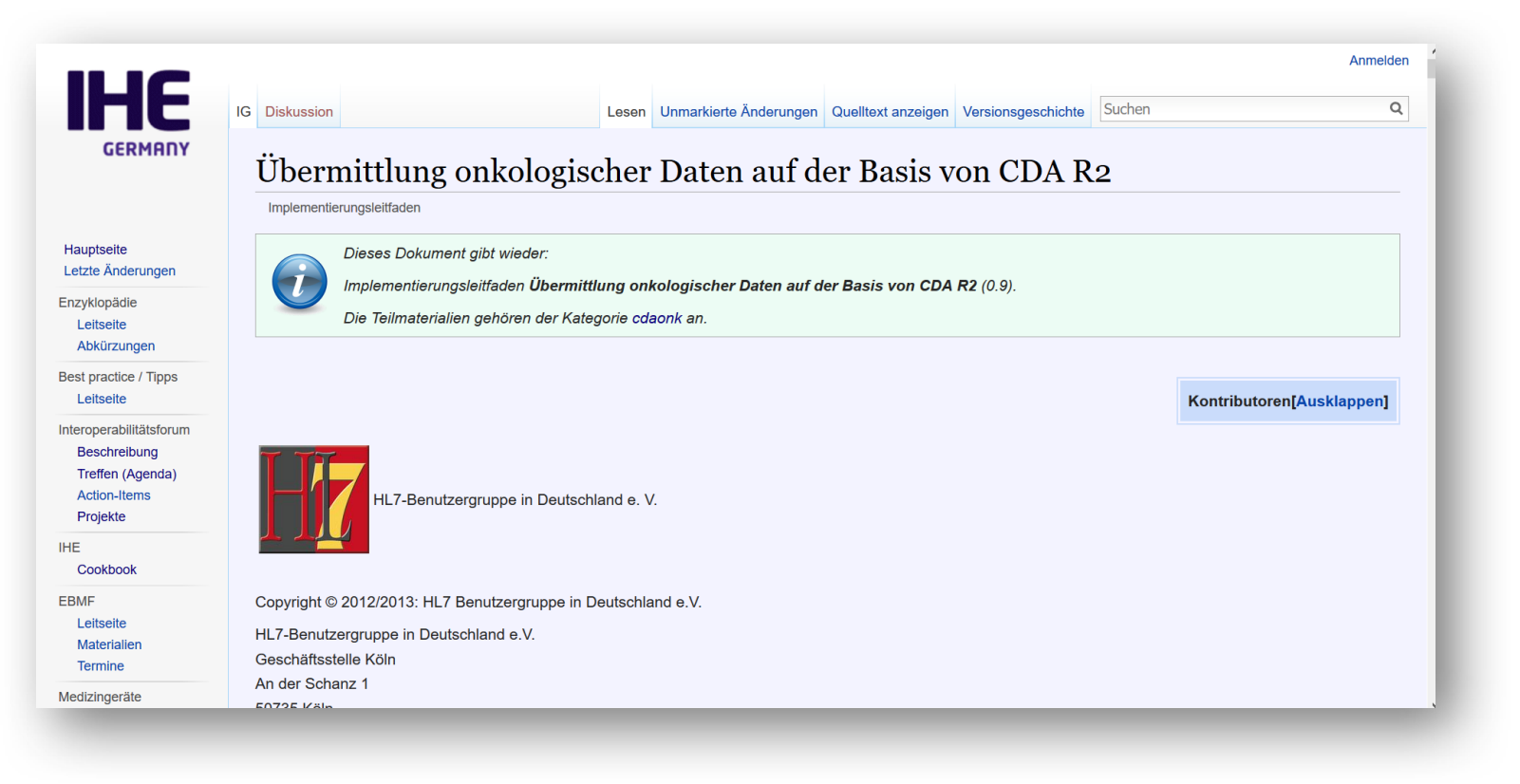

[http://wiki.hl7.de/index.php?title=IG:%C3%9Cbermittlung\\_onkologischer\\_Daten](http://wiki.hl7.de/index.php?title=IG:%C3%9Cbermittlung_onkologischer_Daten)

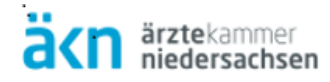

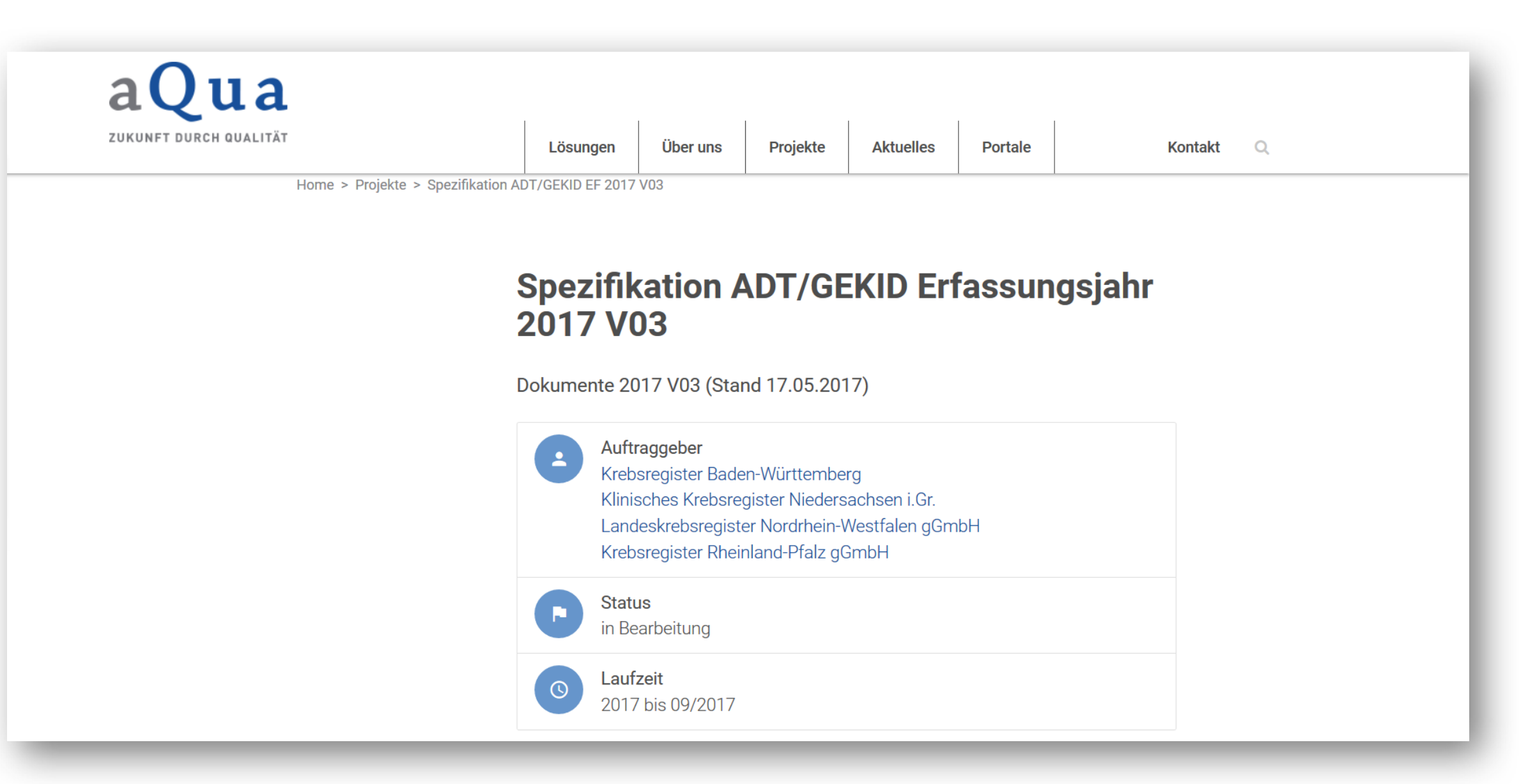

<https://www.aqua-institut.de/projekte/spezifikation-adtgekid-ef-2017-v03/>

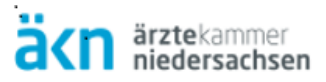

#### **ART-DECOR**

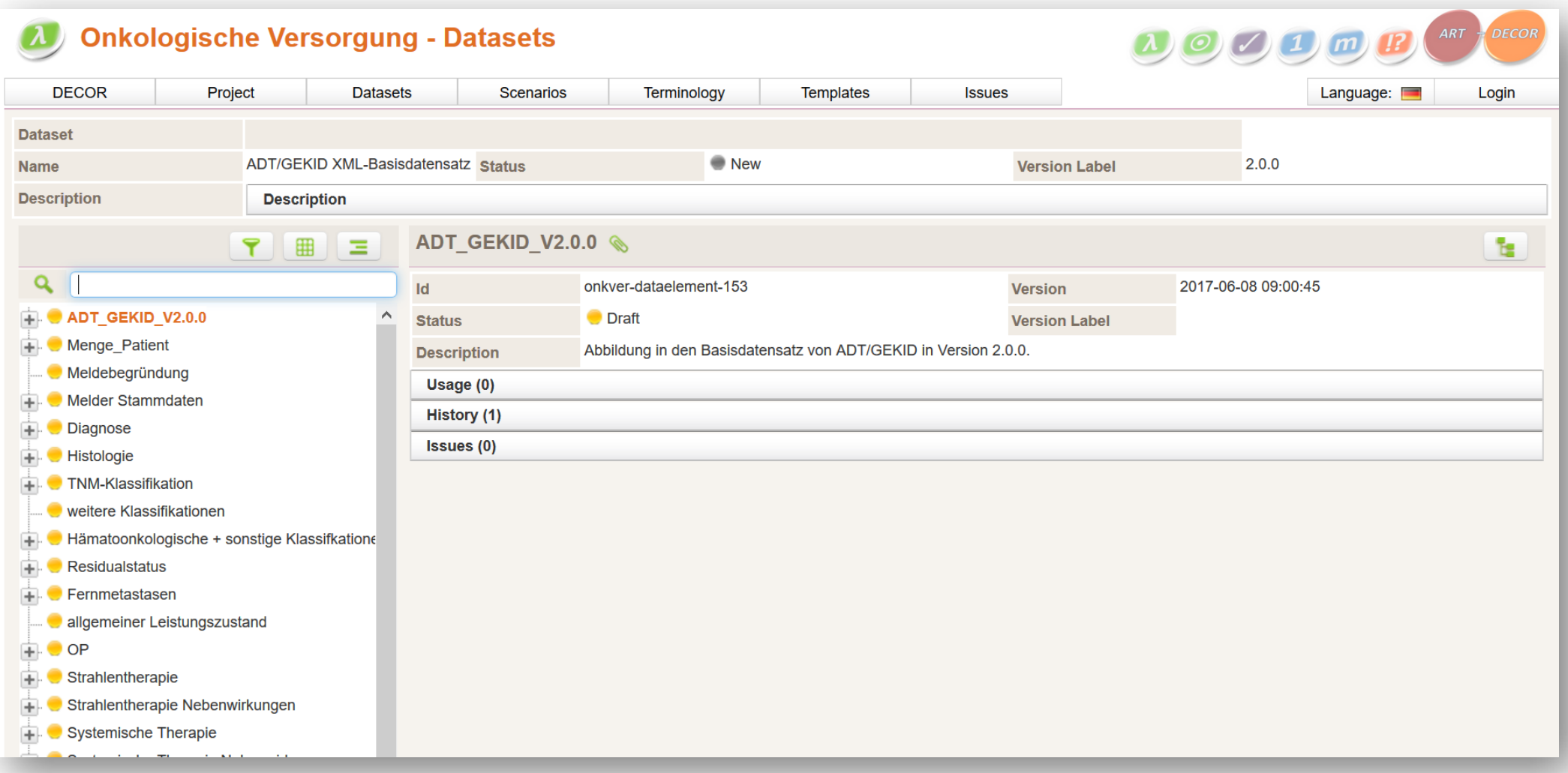

#### <http://art-decor.org/art-decor/decor-project--onkver->

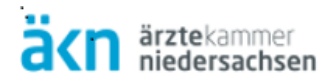

### Interoperabilitätsforum

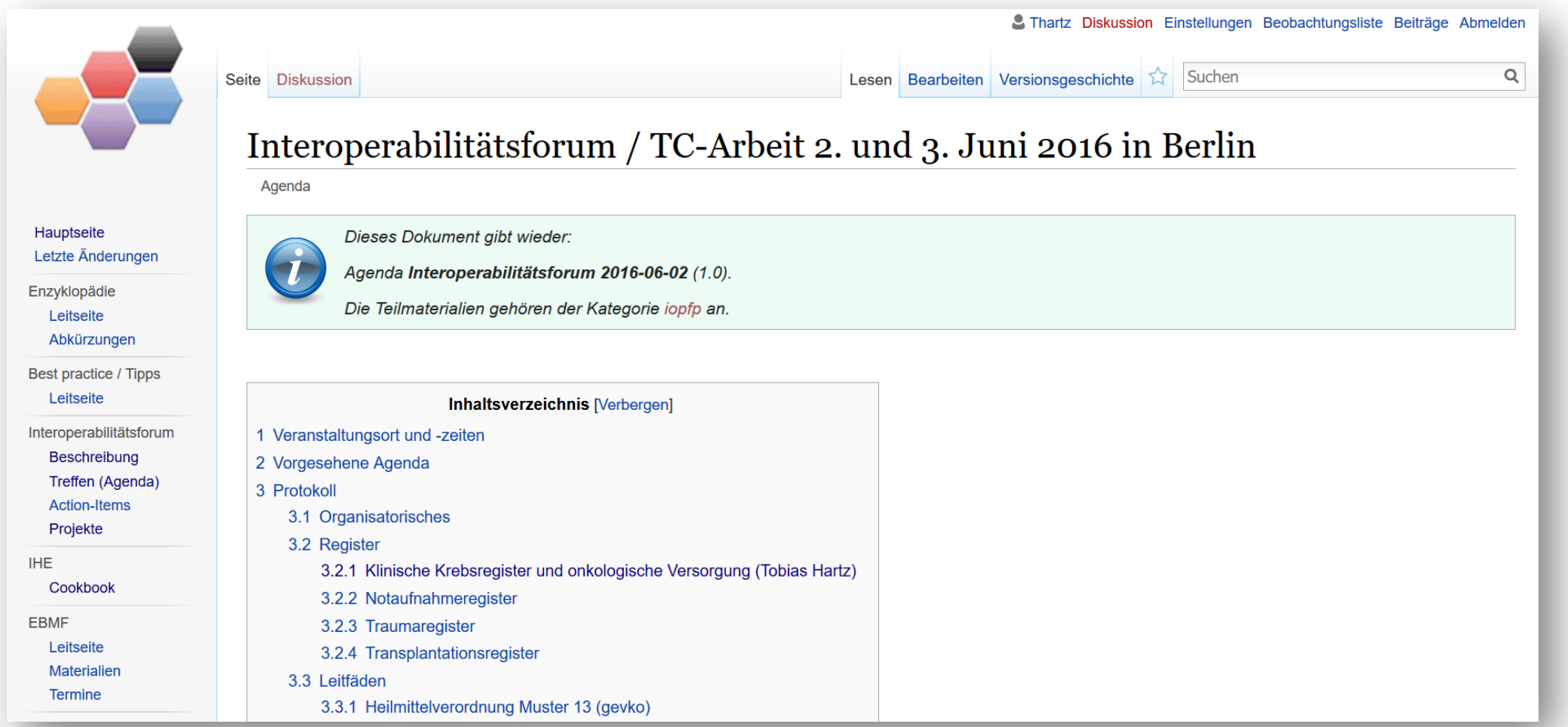

[http://wiki.hl7.de/index.php?title=IF\\_2016-06-02#Klinische\\_Krebsregister\\_und\\_onkologische\\_Versorgung\\_.28Tobias\\_Hartz.29](http://wiki.hl7.de/index.php?title=IF_2016-06-02#Klinische_Krebsregister_und_onkologische_Versorgung_.28Tobias_Hartz.29)

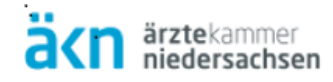

## *"Mit Transparenz und Kooperation zum Erfolg"*

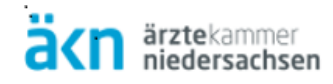

## Vielen Dank für die Aufmerksameit

Tobias Hartz [\(t.hartz@kk-n.de](mailto:t.hartz@kk-n.de))